## **Resource Usage Map application structure**

The Resource Usage Map application allows you to see graphical representation of Teamwork Cloud project usages. You can create usage maps for one or several resources, and have multiple usage maps open simultaneously. It is helpful when you need to compare the usages of different projects and identify potential problem areas, such as cyclic project usages or inconsistent usages of project versions.

The figure below displays the structure of the Resource Usage Map application.

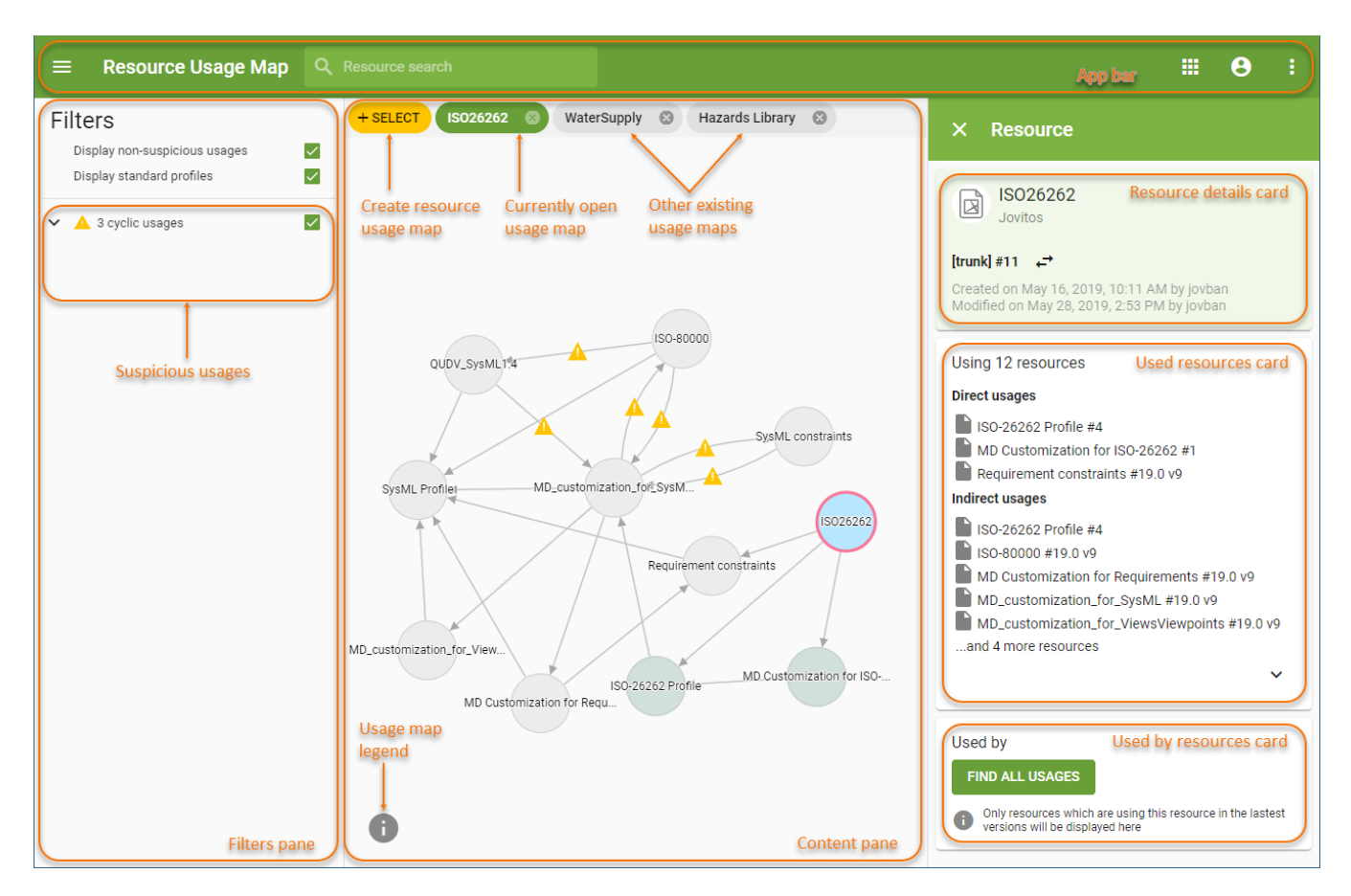

## The components of the Resource Usage Map application.

See following table explains the components of the Resource Usage Map application user interface:

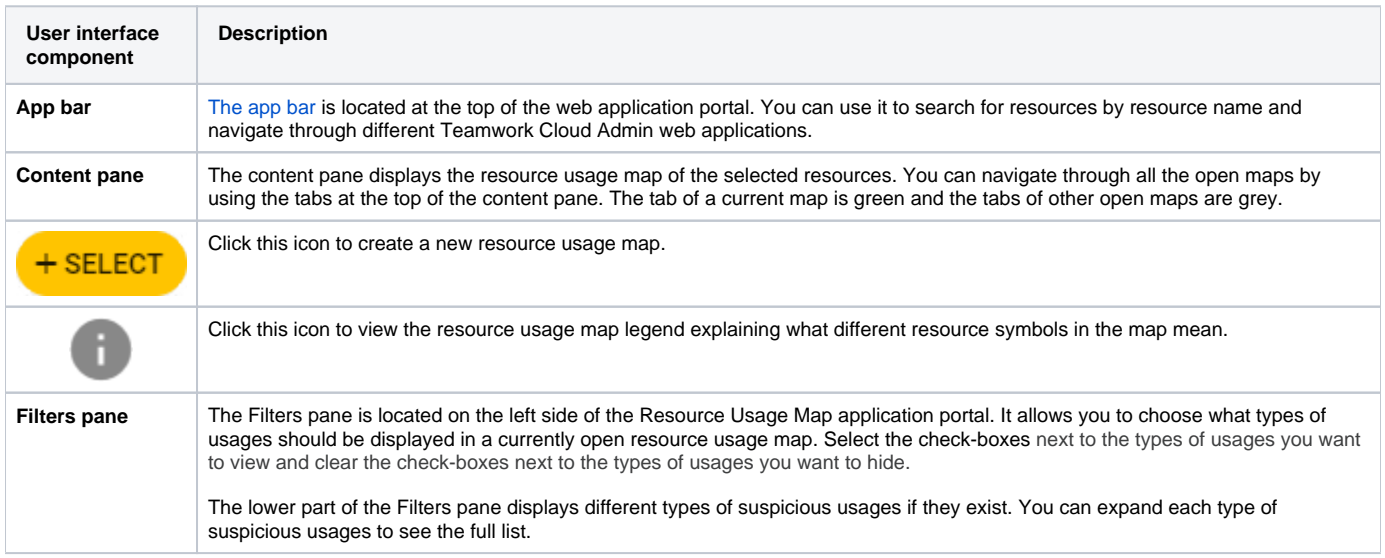

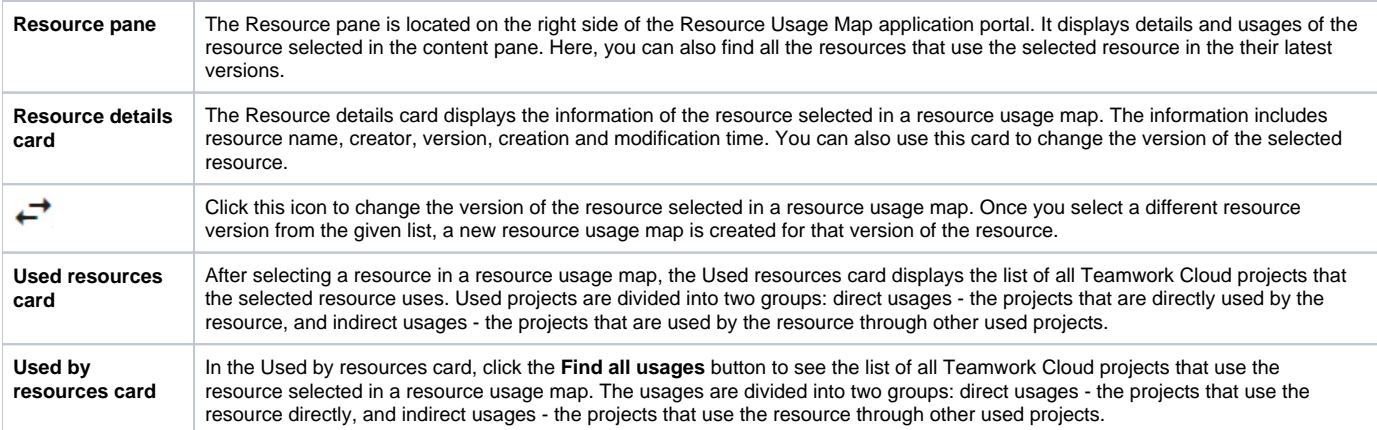